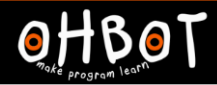

# Lesson 4: Repeat Until

I can program a robot to speak the value of a variable

I can program a robot to count until a condition is true

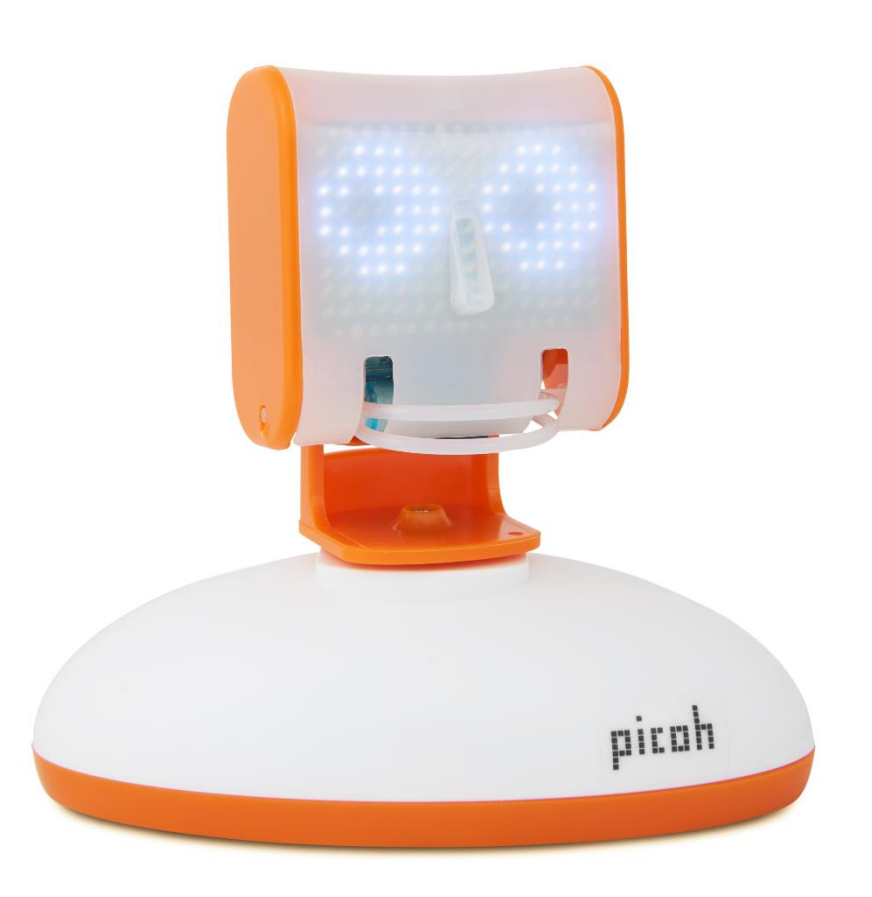

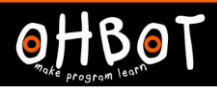

This code sequence makes Picoh count in twos. Can you make Picoh speak the numbers as it counts up?

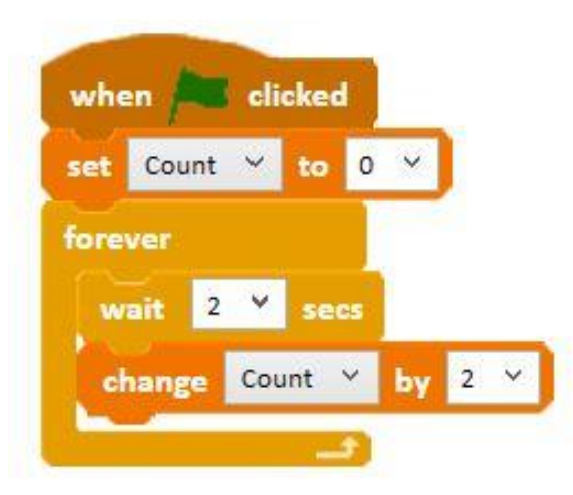

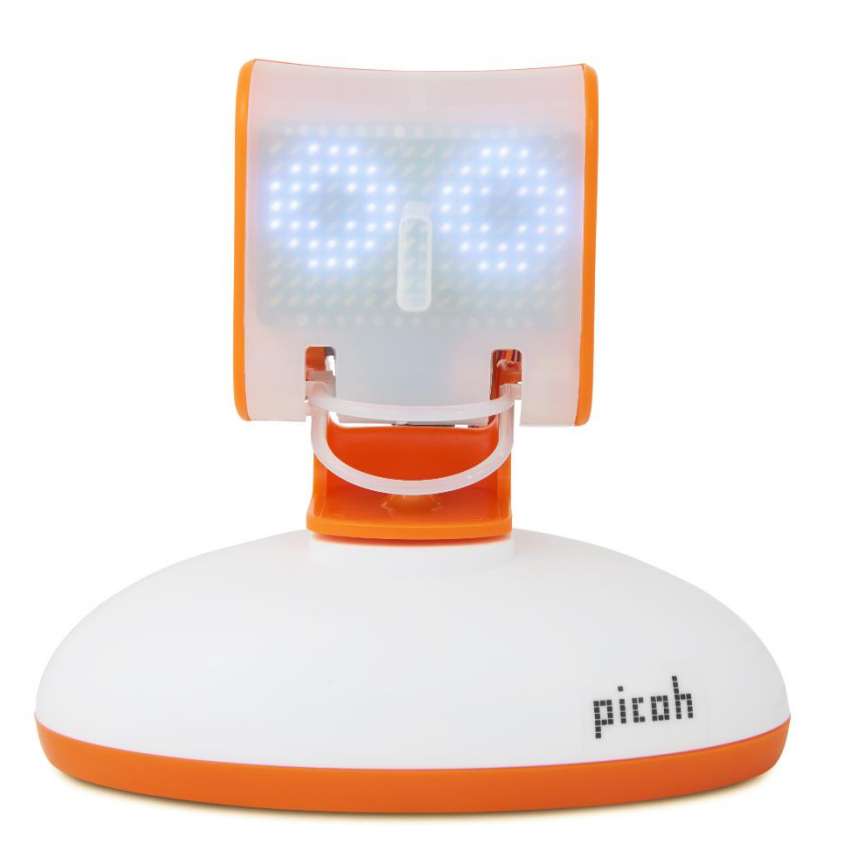

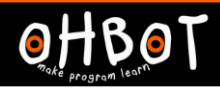

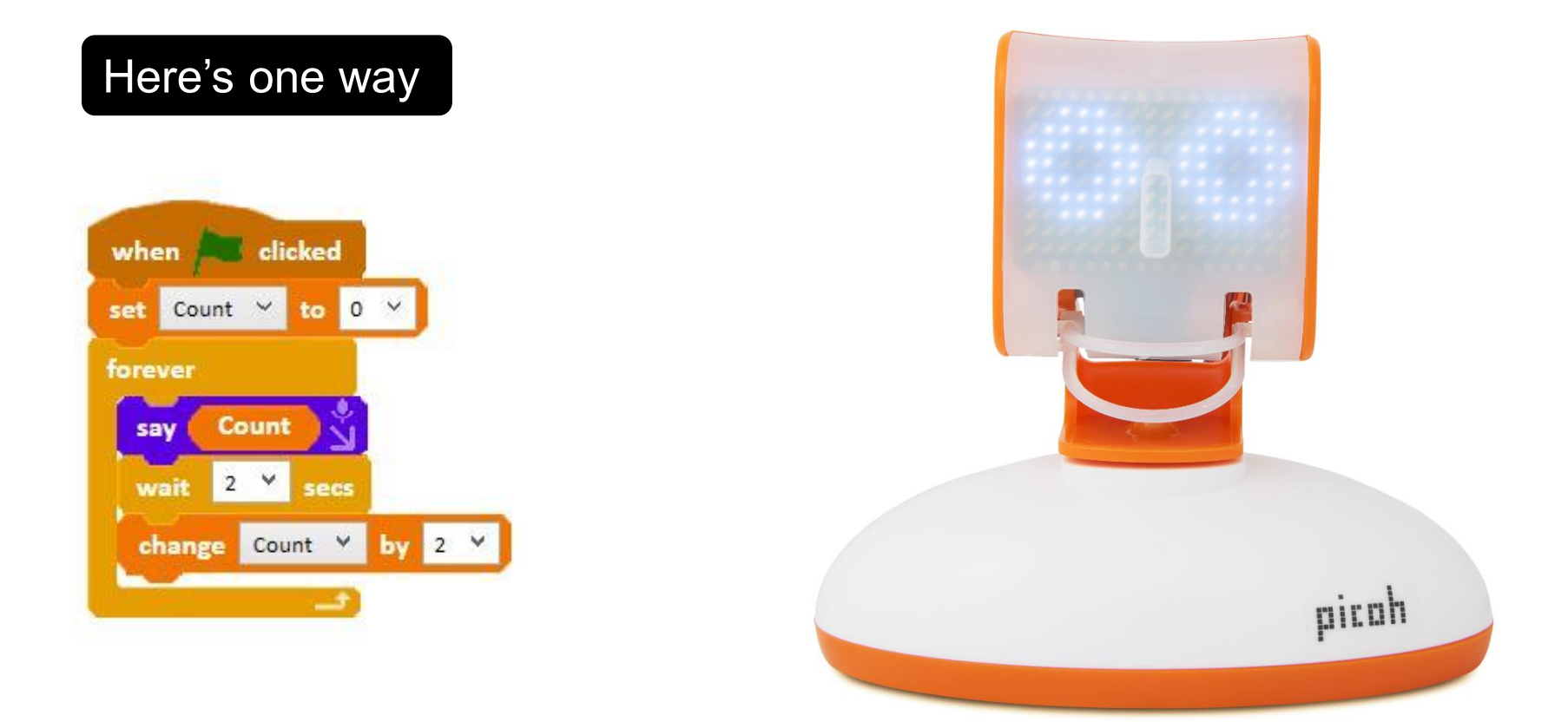

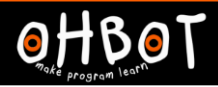

Can you make Picoh count aloud in tens and stop when it gets to 100?

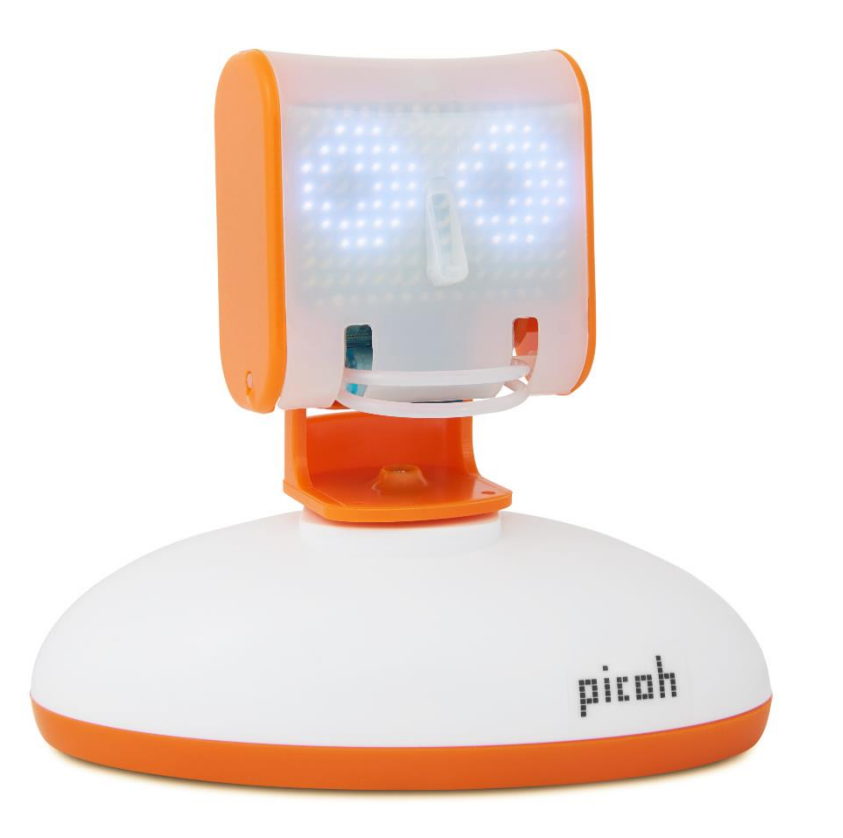

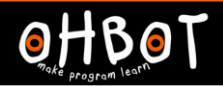

## Example: Count in tens and stop when it gets to 100

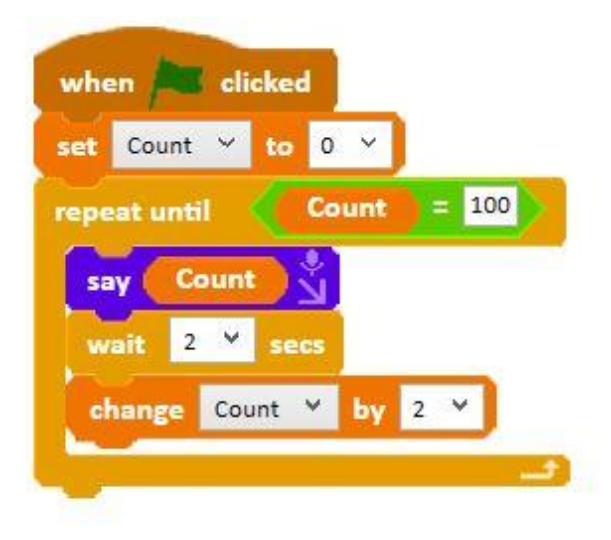

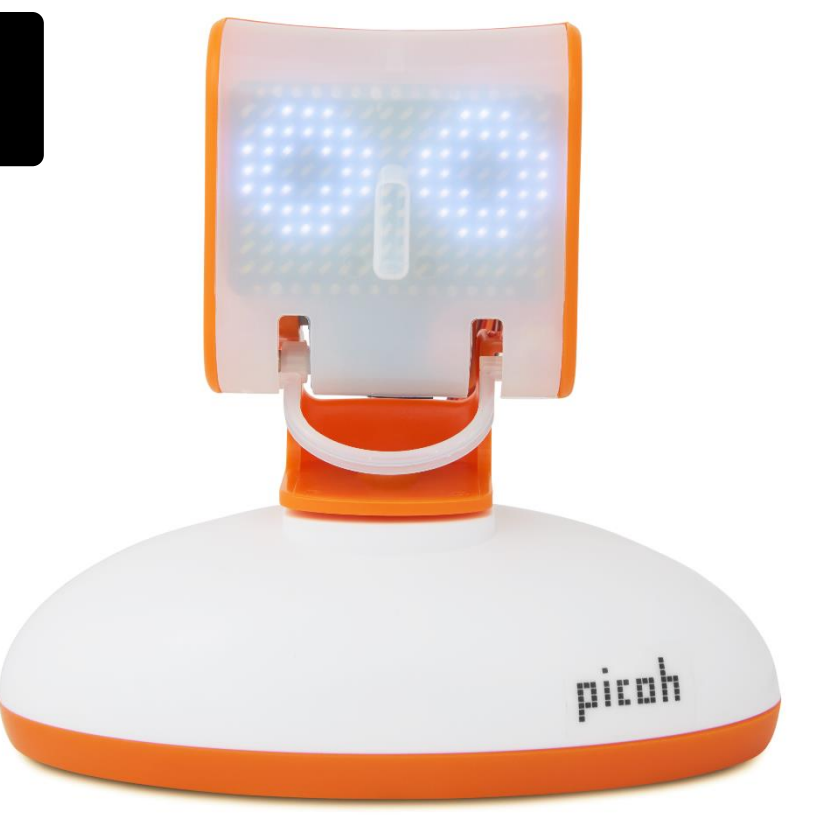

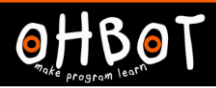

Can you make Picoh count back in tens from 200. Can you make Picoh stop when it gets to 100?

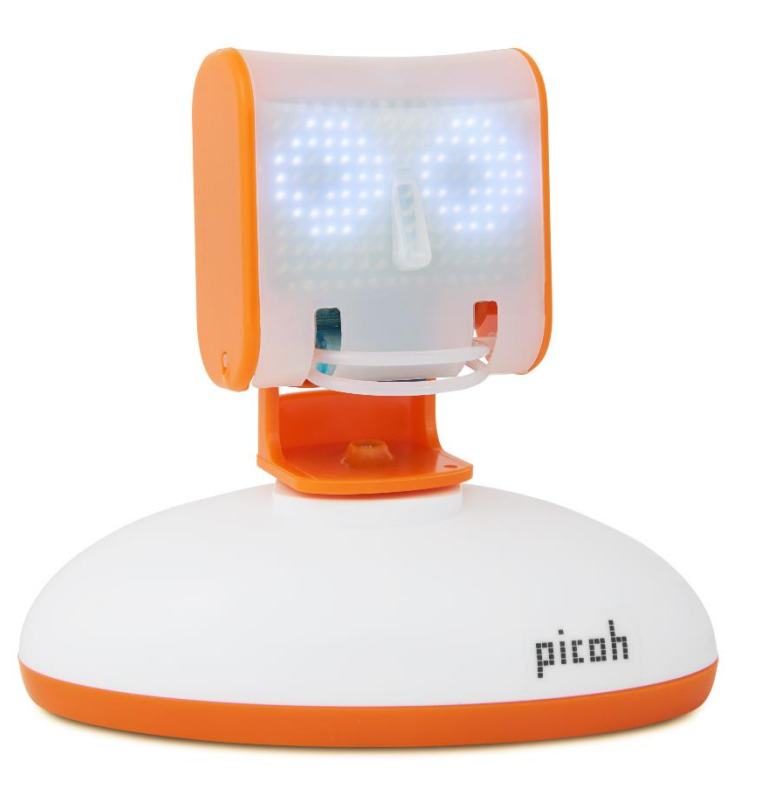

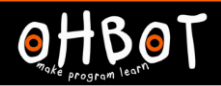

## Example: Counting back from 200 to 100 in tens

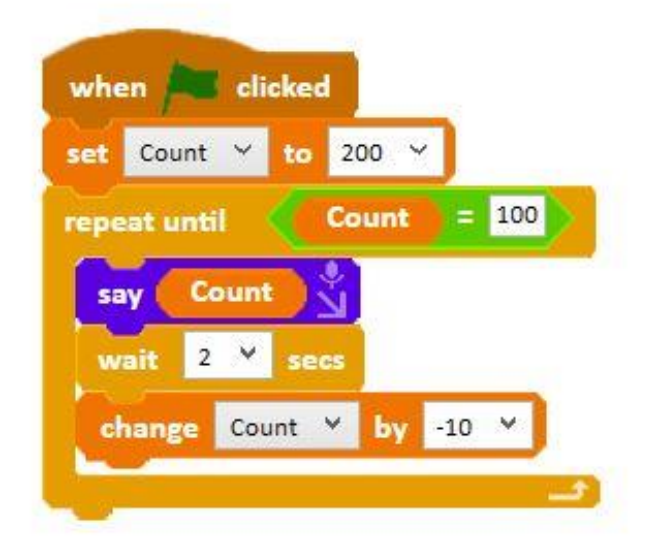

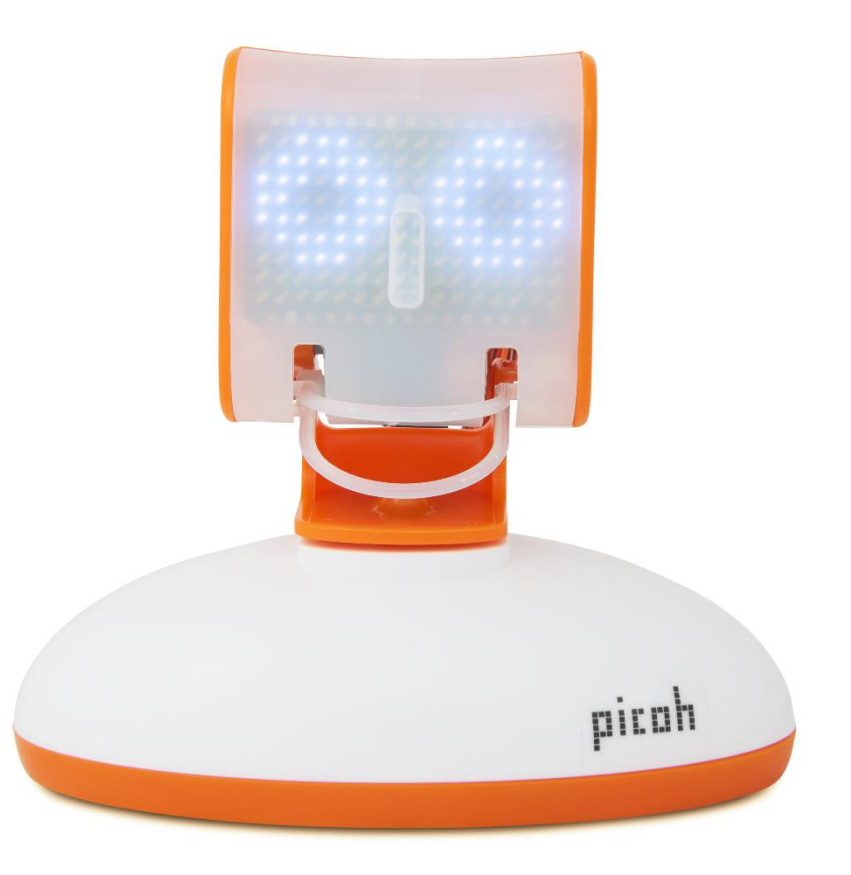

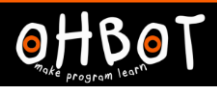

Can you make Picoh count back in fives, starting at 250 and stopping when it gets to 200?

#### Activity 5

Can you make Picoh count back in twos, starting at 100 and stopping when it gets to 20?

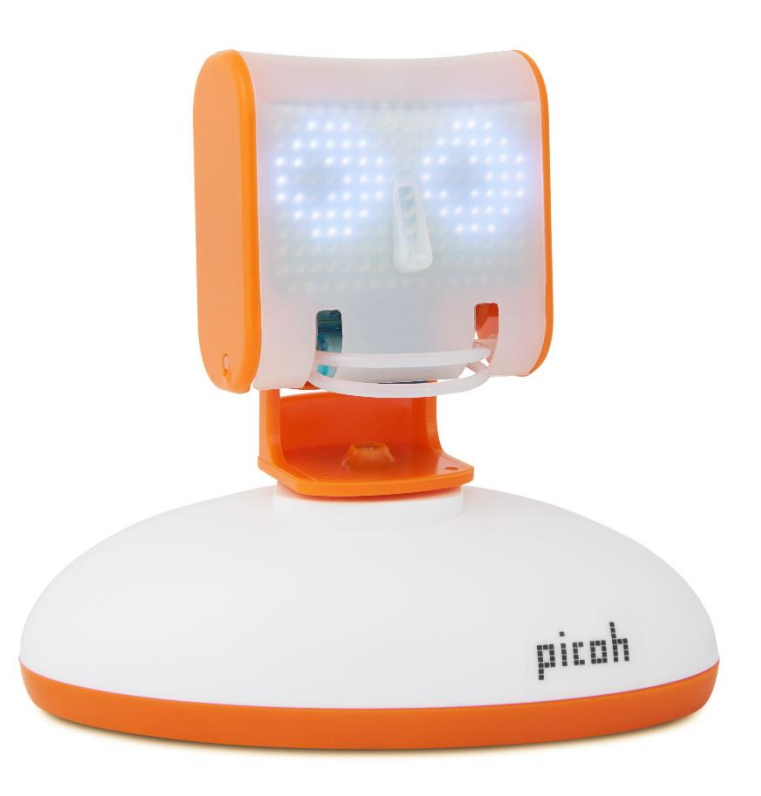

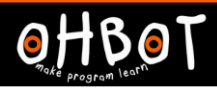

#### Extension

Can you make Picoh's lips move as it counts?

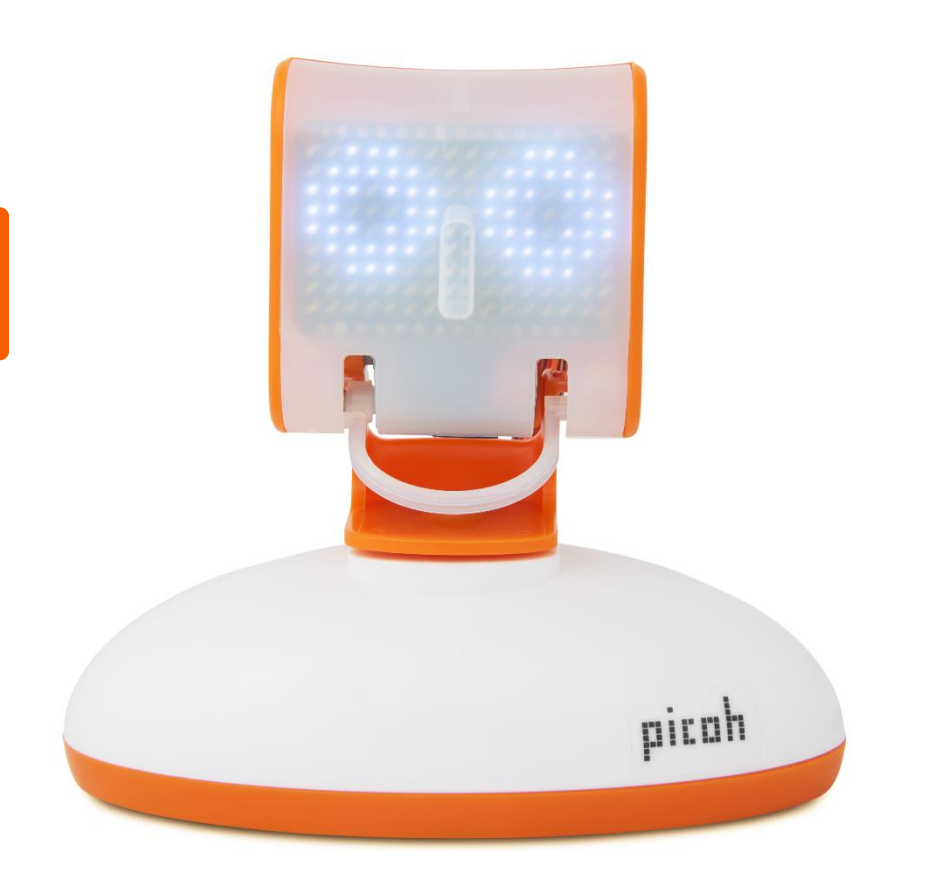

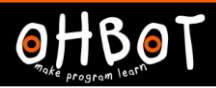

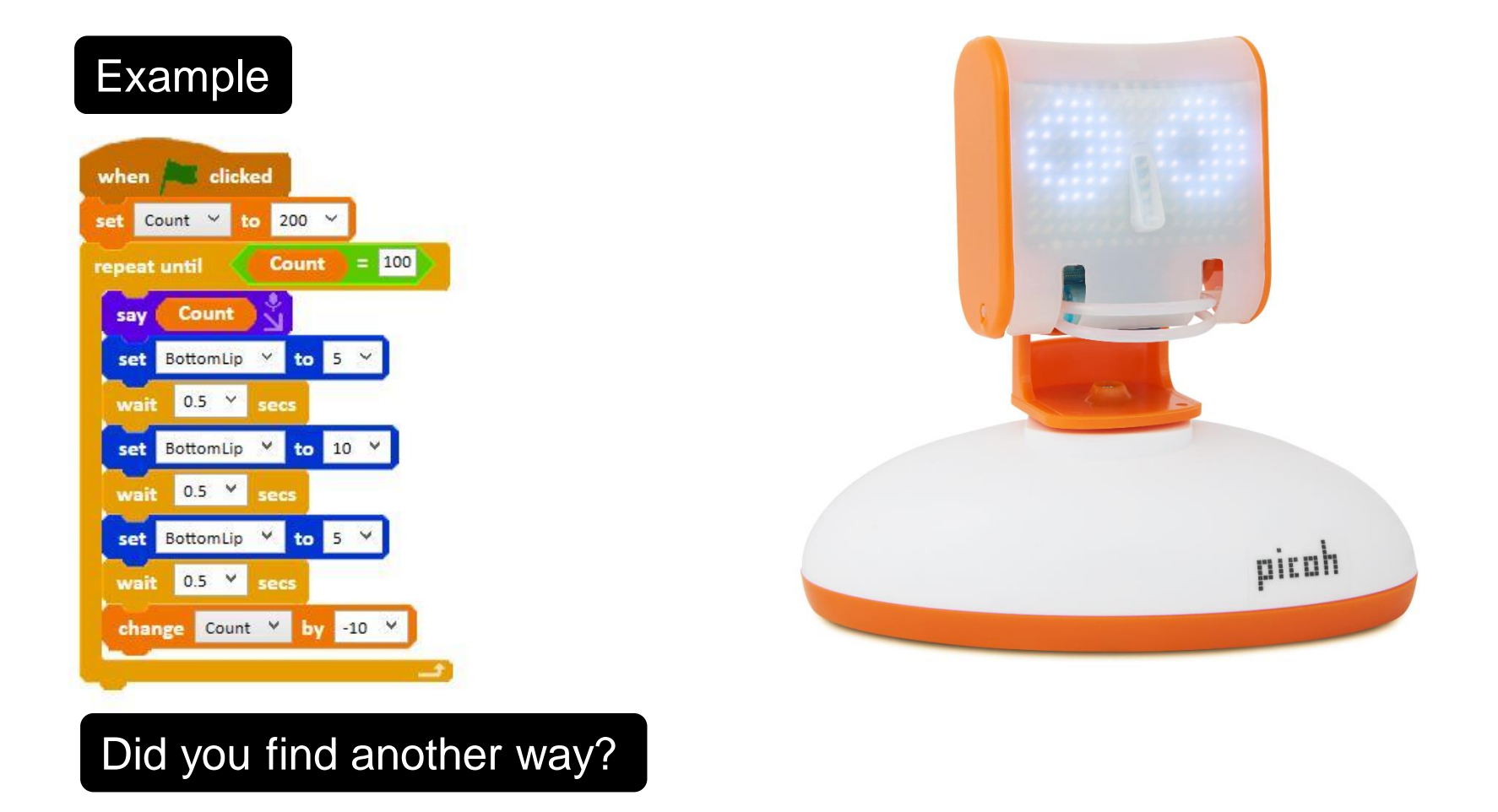